# Multidimensional Scaling in R: SMACOF

Patrick Mair Harvard University

Jan de Leeuw University of California, Los Angeles

Patrick J. F. Groenen Erasmus University Rotterdam

#### Abstract

This article is an updated version of [De Leeuw and Mair](#page-33-0) [\(2009b\)](#page-33-0) published in the Journal of Statistical Software. It elaborates on the methodology of multidimensional scaling problems (MDS) solved by means of the majorization algorithm. The objective function to be minimized is known as stress and functions which majorize stress are elaborated. This strategy to solve MDS problems is called SMACOF and it is implemented in an R package of the same name which is presented in this article. We extend the basic SMACOF theory in terms of configuration constraints, three-way data, unfolding models, and projection of the resulting configurations onto spheres and other quadratic surfaces. Various examples are presented to show the possibilities of the SMACOF approach offered by the corresponding package.

Keywords: SMACOF, multidimensional scaling, majorization, R.

## 1. Introduction

Multidimensional scaling (MDS) is a family of scaling methods for discovering structures in multidimensional data. Based on an proximity matrix, typically derived from variables measured on objects as input entity, these dissimilarities are mapped on a low-dimensional spatial representation. A classical example concerns airline distances between cities in miles as symmetric input matrix. Applying MDS, it results in a two-dimensional graphical representation reflecting the map (see [Kruskal and Wish](#page-33-1) [1978\)](#page-33-1). Depending on the nature of the original data various proximity/dissimilarity measures can be taken into account. For an overview see [Cox](#page-32-0) [and Cox](#page-32-0) [\(2001,](#page-32-0) Chapter 1) and an implementation of numerous proximity measures in R [\(R](#page-33-2) [Core Team](#page-33-2) [2015\)](#page-33-2) is given by [Meyer and Buchta](#page-33-3) [\(2007\)](#page-33-3). Typical application areas for MDS are, among others, social and behavioral sciences, marketing, biometrics, and ecology.

For introductory MDS reading we refer to [Kruskal and Wish](#page-33-1) [\(1978\)](#page-33-1) and more advanced topics can be found in [Borg and Groenen](#page-32-1) [\(2005\)](#page-32-1) and [Cox and Cox](#page-32-0) [\(2001\)](#page-32-0).

The smacof package provides a broad variety of MDS implementations. The basic implementation is symmetric SMACOF, i.e. MDS on symmetric input dissimilarity matrices with options for ratio, interval, ordinal, and spline transformations of the proximities. Extensions in terms of confirmatory MDS (internal, external restrictions) are provided as well as individual difference scaling (INDSCAL, IDIOSCAL and friends). In addition the package

implements metric unfolding, i.e. SMACOF on rectangular dissimilarity matrices. Some special techniques such as Procrustes, inverse MDS, and unidimensional scaling are available as well.

### 2. Basic MDS strategies using SMACOF

MDS input data are typically a  $n \times n$  matrix  $\Delta$  of *dissimilarities* based on observed data.  $\Delta$  is symmetric, non-negative, and hollow (i.e. has zero diagonal). The problem we solve is to locate  $i, j = 1, \ldots, n$  points in low-dimensional Euclidean space in such a way that the distances between the points approximate the given dissimilarities  $\delta_{ij}$ . Thus we want to find an  $n \times p$  matrix X such that  $d_{ij}(X) \approx \delta_{ij}$ , where

$$
d_{ij}(X) = \sqrt{\sum_{s=1}^{p} (x_{is} - x_{js})^2}.
$$
 (1)

The index  $s = 1, \ldots, p$  denotes the number of dimensions in the Euclidean space. The elements of X are called *configurations* of the objects. Thus, each object is scaled in a  $p$ -dimensional space such that the distances between the points in the space match as well as possible the observed dissimilarities. By representing the results graphically, the configurations represent the coordinates in the configuration plot.

SMACOF stands for Stress Majorization of a COmplicated Function. For MDS, majorization was introduced by [De Leeuw](#page-32-2) [\(1977a\)](#page-32-2) and further elaborated in [De Leeuw and Heiser](#page-33-4) [\(1977\)](#page-33-4) and [De Leeuw and Heiser](#page-33-5) [\(1980\)](#page-33-5). Kruskal's *stress*  $\sigma(X)$  is defined by

$$
\sigma(X) = \sum_{i < j} w_{ij} (\delta_{ij} - d_{ij}(X))^2. \tag{2}
$$

Here, W is a known  $n \times n$  matrix of *weights*  $w_{ij}$ , also assumed to be symmetric, non-negative, and hollow. We assume, without loss of generality, that

<span id="page-1-0"></span>
$$
\sum_{i < j} w_{ij} \delta_{ij}^2 = n(n-1)/2 \tag{3}
$$

and that  $W$  is irreducible [\(De Leeuw](#page-32-2) [1977a\)](#page-32-2), so that the minimization problem does not separate into a number of independent smaller problems. W can for instance be used for imposing missing value structures:  $w_{ij} = 1$  if  $\delta_{ij}$  is known and  $w_{ij} = 0$  if  $\delta_{ij}$  is missing. However, other kinds of weighting structures are allowed along with the restriction  $w_{ij} \geq 0$ . Let us start with a very simple example where the input dissimilarities are actually (Euclidean) distances. The data we use are from Michael Friendly's website ([http://www.datavis.ca/](http://www.datavis.ca/gallery/guerry/) [gallery/guerry/](http://www.datavis.ca/gallery/guerry/)) and represent distances between French department centroids in 1830. We compute a two-dimensional ratio MDS (input dissimilarities not transformed) which reproduces the map and the resulting configurations correspond to map coordinates. In the left panel of Figure [1](#page-2-0) we see that it is not quite the geographical map of France since it is rotated. Note that MDS is blind to geographic directions since it solely operates on dissimilarities/distances. In practice, this does not matter unless we work with geographical data.

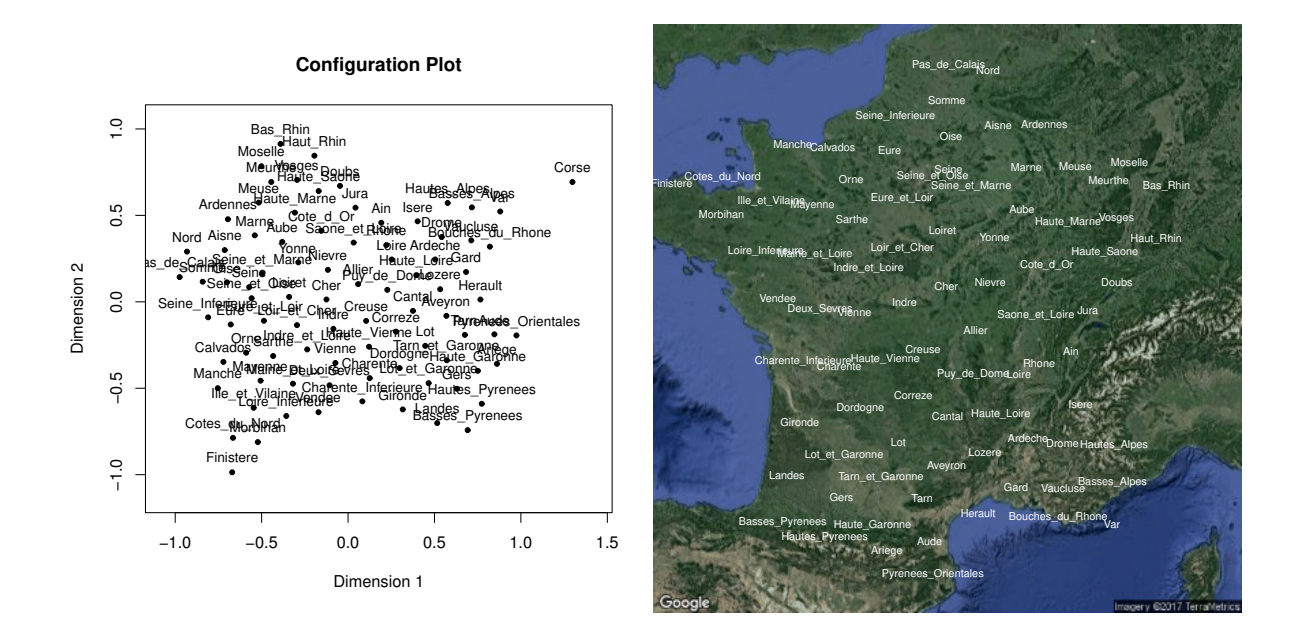

<span id="page-2-0"></span>Figure 1: Left panel: original MDS solution. Right panel: rotated MDS solution with French map as background.

```
data(Guerry)
fit.guerry <- mds(Guerry)
op <- par(mfrow = c(1,2))
plot(fit.guerry)
theta \leq -82*pi/180 ## degrees to radians
rot \leq matrix(c(cos(theta), sin(theta), -sin(theta), cos(theta)), ncol = 2)
configs82 <- fit.guerry$conf %*% rot ## rotated configurations
francemap1 <- GetMap(destfile="mypic1.png", zoom = 6, center = c(46.55, 3.05),
                    maptype = "satellite")
PlotOnStaticMap(francemap1)
text{const}(configs82*280, labels = rownames(configs82), col = "white", cex = 0.7)par(op)
```
The right panel in Figure [1](#page-2-0) shows a rotated solution (82 degrees) and the coordinates are multiplied by a dilation factor of 280. Both values are determined by trial-and-error. More sophisticated rotation/translation/dilation configuration transformations will be explained in the section on Procrustes analysis.

In practice, researchers do not have Euclidean distances as data. Having a regular subject × variables data frame, one can compute proximities such as correlations or various kind of distance measures. Having similarities such as correlations, the sim2diss helper function offers possibilities for corresponding transformations. Note that the smacof package always requires dissimilarities as input.

The next dataset is based on ratings of 576 records by 14 judges in a German Heavy Metal magazine called Rock Hard, collected in 2013. For the moment we are only interested in the judges who rated each record on a scale from 0 (super bad) to 10 (incredibly awesome). Half point ratings were allowed. We use an MDS to explore which judges have a similar taste. We use the Euclidean distance between the judges to compute the input dissimilarities. Note that some input dissimilarities are missing (more on that in Section [2.2\)](#page-5-0). We compute a three-dimensional ratio MDS solution.

```
ratings <- RockHard[,5:18]
rockdiss <- dist(t(ratings))
fit.rock <- mds(rockdiss, ndim = 3)
fit.rock
##
## Call:
## mds(delta = rockdiss, ndim = 3)
##
## Model: Symmetric SMACOF
## Number of objects: 14
## Stress-1 value: 0.177
## Number of iterations: 109
op \leq par(mfrow = c(1,2))
plot(fit.rock, plot.dim = c(1,2), main = "Configurations D1 vs. D2")
plot(fit.rock, plot.dim = c(1,3), main = "Configurations D1 vs. D3")par(op)
```
Figure [2](#page-4-0) shows two configuration plots for the corresponding dimensions. Naturally, one could also produce a three-dimensional configuration plot using either the scatterplot3d or the rgl package.

#### 2.1. Transforming the dissimilarities

An important MDS issue in practice concerns the scale level we want to assign to the dissimilarities. This leads to the basic classical distinction between metric and nonmetric MDS. So far we did not consider transformations on the dissimilarities  $\delta_{ij}$ . MDS was used to represent the data such that their ratios would correspond to the ratios of the distances in the MDS space. This is called ratio MDS and is a special case of metric MDS.

The most popular approach, especially in the Social Sciences, are transformations that preserve the rank order of the dissimilarities, i.e. we assume that the dissimilarities are on an ordinal scale level. If such a transformation  $f$  obeys only the monotonicity constraint  $\delta_{ij} < \delta_{i'j'} \Rightarrow f(\delta_{ij}) < f(\delta_{i'j'})$ , within an MDS context it is referred to as *ordinal MDS* or non-metric MDS [\(Kruskal](#page-33-6) [1964b\)](#page-33-6). The resulting  $\hat{d}_{ij} = f(\delta_{ij})$  are commonly denoted as *disparities* which have to be chosen in an optimal way. Straightforwardly, the stress function (for the symmetric case) becomes

$$
\sigma(X) = \sum_{i < j} w_{ij} (\hat{d}_{ij} - d_{ij}(X))^2 \tag{4}
$$

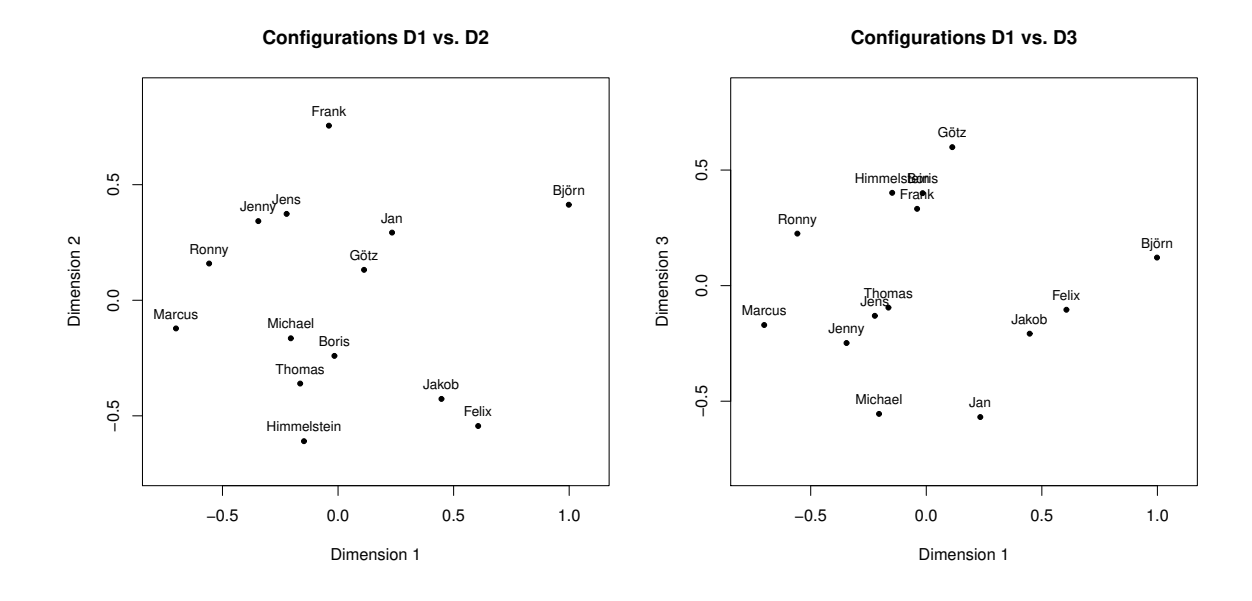

<span id="page-4-0"></span>Figure 2: Left panel: Configuration plot dimension 1 vs. 2. Right panel: Configuration plot dimension 1 vs. 3.

which we have to minimize with respect to the configurations  $X$  and, simultaneously, with respect to the disparity matrix  $\hat{D}$ . Regarding majorization, there is one additional step after each Guttman transform in iteration t: The computation of optimal  $\hat{d_{ij}}^{(t)}$  (with subsequent normalization) such that the monotonicity constraint is fulfilled. If the order of  $d_{ij}(X^{(t)})$  is the same as the order of  $\hat{d}_{ij}^{(t)}$ , the optimal update is clearly  $\hat{d}_{ij}^{(t)} = d_{ij}(X^{(t)})$ . If the orders differ, the optimal update is found by *monotone regression*.

Within this context we have to consider the case of ties in the observed ordinal dissimilarity matrix  $\Delta$ , i.e., the case of  $\delta_{ij} = \delta_{i'j'}$ . Having this case, we distinguish between three approaches: the *primary approach* ("break ties") does not necessarily require that  $\hat{d}_{ij} = \hat{d}_{i'j'}$ , whereas the (more restrictive) secondary approach does ("keep ties"). An even less restrictive version is the tertiary approach from [De Leeuw](#page-32-3) [\(1977b\)](#page-32-3), in which we require that the means of the tie-blocks are in the correct order. More details can be found in [Cox and Cox](#page-32-0) [\(2001\)](#page-32-0).

When solving the monotone (or isotonic) regression problem in step  $t$ , one particular tie approach has to be taken into account. In MDS literature this problem is referred to as primary monotone least squares regression and **smacof** solves it by means of the pooledadjacent-violators algorithm (PAVA, [Ayer, Brunk, Ewing, Reid, and Silverman](#page-30-0) [1955;](#page-30-0) [Barlow,](#page-32-4) [Bartholomew, Bremner, and Brunk](#page-32-4) [1972\)](#page-32-4).

Another, even simpler type of transformation we can consider is a linear transformation where  $\hat{d}_{ij} = f(\delta_{ij}) = a + b\delta_{ij}$ . This strategy is called *interval MDS* and plays and important role in modern metric MDS applications. In interval MDS, then, the ratio of differences of distances should be equal to the corresponding ratio of differences in the data. Having a linear transformation, we can naturally think of nonlinear transformations as well. This could be a simple polynomial transformation, logarithmic and exponential transformations, or, even more sophisticated, (monotone) spline transformations. Splines are piecewise polynomial

functions; the "pieces" are determined by knots and the spline degree. Within an MDS context, mostly monotone splines are relevant which lead to a smoother transformation of the  $\delta_{ij}$ 's compared to monotone regression. In the **smacof** we use I-splines (integrated splines), a special type of monotone splines. More technical MDS spline details can be found in [Borg](#page-32-1) [and Groenen](#page-32-1) [\(2005,](#page-32-1) Chapter 9.6).

Transformations can be nicely shown in a Shepard diagram (see [De Leeuw and Mair](#page-33-7) [2015,](#page-33-7) for a general description). A Shepard diagram consists of a scatterplot between the dissimilarities  $\delta_{ij}$  and the configuration distances  $d_{ij}(X)$ . In addition, it shows the disparities  $\dot{d}_{ij}$  and from this we see nicely how the  $\delta_{ij}$  are transformed. Some examples of various transformations using the kinship dissimilarity data [\(Rosenberg and Kim](#page-34-0) [1975\)](#page-34-0) based in 15 kinskip terms are given in Figure [3.](#page-6-0)

```
fit.interval <- mds(kinshipdelta, type = "interval")
fit.ordinal1 <- mds(kinshipdelta, type = "ordinal", ties = "primary")
fit.ordinal2 <- mds(kinshipdelta, type = "ordinal", ties = "secondary")
fit.spline <- mds(kinshipdelta, type = "mspline", spline.intKnots = 3,
                  spline.degree = 2)
op \leq par(mfrow = c(2,2))
plot(fit.interval, plot.type = "Shepard",
     main = "Shepard Diagram (Interval MDS)", ylim = c(0.1, 1.7))
plot(fit.ordinal1, plot.type = "Shepard",
     main = "Shepard Diagram (Ordinal MDS, Primary)", ylim = c(0.1, 1.7))
plot(fit.ordinal2, plot.type = "Shepard",
     main = "Shepard Diagram (Ordinal MDS, Secondary)", ylim = c(0.1, 1.7))
plot(fit.spline, plot.type = "Shepard",
     main = "Shepard Diagram (Spline MDS)", ylim = c(0.1, 1.7))
par(op)
```
### <span id="page-5-0"></span>2.2. Missing Values

Sometimes we have the case where some input dissimilarities are missing. As usual in R, they should be coded as NA. In order to perform an MDS computation, a proper specification of the weight matrix W does the trick:  $w_{ij} = 0$  if  $\delta_{ij}$  is missing;  $w_{ij} = 1$  (or any other known weight), if  $\delta_{ij}$  non-missing. The **smacof** package does this W specification automatically if missing dissimilarities are found, the user does not have to worry about. We have already seen a corresponding example using the RockHard data.

### 2.3. Starting configurations

MDS often ends up in a local minimum, especially for low-dimensional solutions. By default, smacof performs classical scaling to determine (hopefully good) starting configurations. A common strategy to check whether the algorithm ended up in a global minimum is to try several random starting configurations and pick the one with the lowest stress value (of course, it can not be guaranteed that this solution is actually a global minimum). For an example we use the Lawler dataset [\(Lawler](#page-33-8) [1967\)](#page-33-8) examining the performance of managers. There are three criteria or traits (T1 = quality of output, T2 = ability to generate output, T3 =

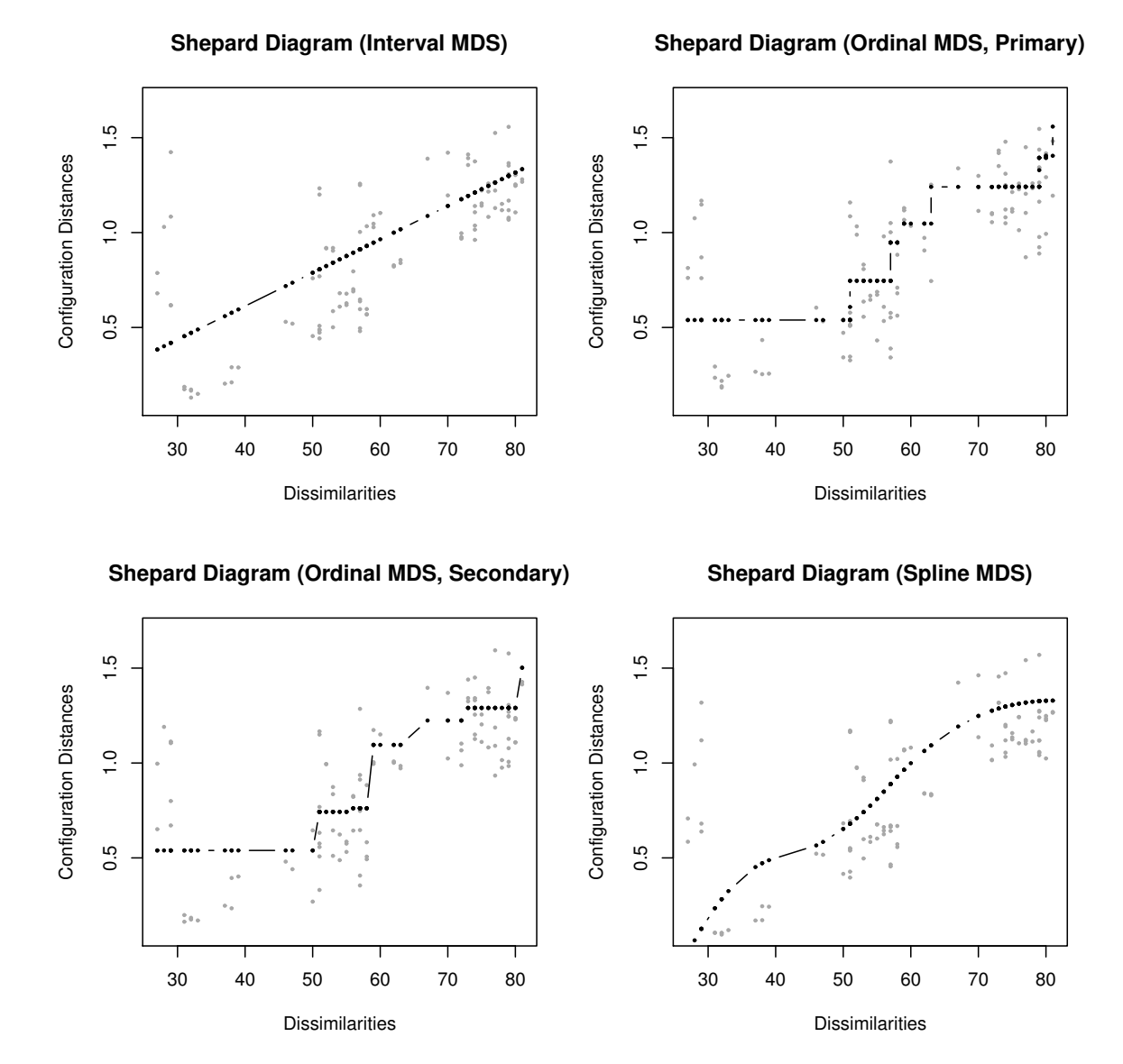

<span id="page-6-0"></span>Figure 3: Shepard diagrams for various dissimilarity transformations. Top left: Linear transformation. Top right: Monotone regression, break ties. Bottom left: Monotone regression, keep ties. Bottom right: Spline transformation (3 interior knots, cubic splines.)

demonstrated effort to perform) and three methods  $(M1 = \text{rating by superior}, M2 = \text{peer}$ rating, M3 = self-rating). We look at the stress values of the default classical scaling starting solution and 20 random starts.

```
LawlerD <- sim2diss(Lawler)
fitclas <- mds(LawlerD)
fitclas$stress
## [1] 0.2414665
stressvec <- NULL
set.seed(123)
for(i in 1:20) {
  fitran <- mds(LawlerD, init = "random")
  stressvec[i] <- fitran$stress
}
stressvec # # stress values## [1] 0.2446885 0.2668114 0.2446878 0.2675292 0.2620006 0.2623503 0.2401496
## [8] 0.2423066 0.2609520 0.2431139 0.2443404 0.2560029 0.2588567 0.2467979
## [15] 0.2436688 0.2467940 0.2554348 0.2515141 0.2529192 0.2526784
```
We see that the 7th solution is the best one of the random starts; and it is even better than the one based on classical scaling starting values.

### 2.4. MDS goodness-of-fit

MDS goodness-of-fit should be judged by the normalized stress value, the stress-per-point, the Shepard diagram, and some tests. The core output value in MDS the stress value. The raw stress value itself is not very informative. A large value does not necessarily indicate bad fit. Several normalizations have been proposed in the literature in order to make the stress value not dependent on the measurement units used in  $\Delta$  and X, respectively. A popular normalization is Kruskal's stress-1 which is given by

$$
\sigma(X) = \sqrt{\frac{\sum_{i < j} w_{ij} (\hat{d}_{ij} - d_{ij}(X))^2}{n(n-1)/2}}.
$$
\n<sup>(5)</sup>

The scaling factor in the denominator comes from the normalization given in [\(3\)](#page-1-0). We see that the stress is based on an additive decomposition: each object (point) "contributes" to the stress. The higher a point's contribution, the more "responsible" this point is with respect to lack of fit. These individual stress contributions are called "stress-per-point" and smacof returns the corresponding contributions as percentages. Thus, this concept is somewhat similar to influential points in regression.

The lower bound of the stress value is  $0$  (perfect fit), the upper bound is nontrivial (see [De Leeuw and Stoop](#page-33-9) [1984\)](#page-33-9). What is a "good" stress value then? [Kruskal](#page-33-10) [\(1964a\)](#page-33-10) gave some stress-1 benchmarks for ordinal MDS:  $0.20 =$  poor,  $0.10 =$  fair,  $0.05 =$  good,  $0.025 =$  excellent, and  $0.00 =$  perfect. As always, such general rules of thumb are problematic since there are

many aspects that need to be considered when judging stress (see [Borg, Groenen, and Mair](#page-32-5) [2012,](#page-32-5) for details). Early approaches (e.g. [Spence and Ogilvie](#page-34-1) [1973\)](#page-34-1) suggest to use the average stress value based on random dissimilarity MDS fits as the upper benchmark. It turned out, however, that for most applications it is not too difficult to achieve a stress value that is considerably lower than this benchmark, since there is always some sort of structure in the data. Nonetheless, the smacof package provides the following utility function to compute random stress values dependent on the number of objects  $n$ , the number of dimensions  $p$ , and the type of MDS. Let us look at the average ratio MDS stress value for  $n = 9$  and  $p = 2$  (500) replications), as we had in the Lawler example above:

```
stressvec \leq randomstress(n = 9, ndim = 2, nrep = 500)
mean(stressvec)
## [1] 0.3118535
fit <- mds(LawlerD)
fit$stress
## [1] 0.2414665
```
Not surprisingly, the stress value of 0.24 in the Lawler example is clearly smaller than the average random stress. However, it can be doubted that this is really a good solution.

More modern approaches focus on permutations of the dissimilarity matrix rather than on random dissimilarities. A simple implementation is given by means of the permtest() function. Let us perform a permutation test for the Lawler example (1000 permutations):

```
set.seed(1234)
res.perm <- permtest(fit, nrep = 1000, verbose = FALSE)
res.perm
```

```
##
## Call: permtest.smacof(object = fit, nrep = 1000, verbose = FALSE)
##
## SMACOF Permutation Test
## Number of objects: 9
## Number of replications (permutations): 1000
##
## Observed stress value: 0.241
## p-value: 0.303
```
It results that our MDS fit is not significantly better than the null solutions based on the permutations ( $p = 0.303$ ). We see that permutation tests provide a more useful null distribution than the random dissimilarity approach. Figure [4](#page-9-0) shows the results.

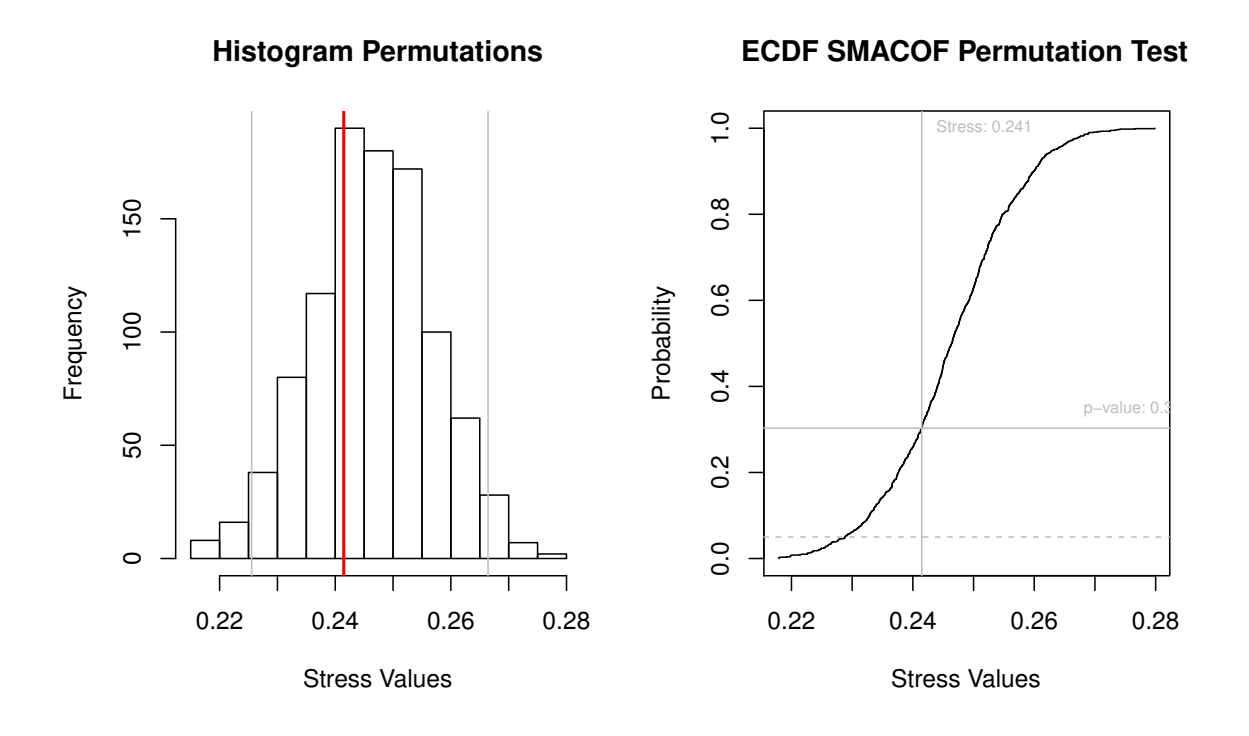

<span id="page-9-0"></span>Figure 4: Left panel: Histogram of permutation stress values (gray lines show the 5% rejection region, red line the observed stress value). Right panel: Empirical cumulative distribution function of the permuted stress values (dotted horizontal line denotes the .05 significance threshold).

op  $\leq$  par(mfrow =  $c(1,2)$ ) hist(res.perm\$stressvec, xlab = "Stress Values", main = "Histogram Permutations") abline( $v =$ quantile(res.perm\$stressvec,  $c(0.025, 0.975)$ ),  $col =$  "gray")  $abline(v = fit$stress, col = "red", lwd = 2)$ plot(res.perm) par(op)

Finally, for the same example, let us have a look at the stress-per-point contributions.

fit\$spp

## T1M1 T2M1 T3M1 T1M2 T2M2 T3M2 T1M3 ## 10.060901 14.191365 10.711705 10.831328 10.495239 12.178522 10.437050 ## T2M3 T3M3 ## 11.972371 9.121518

These values represent stress contributions in percentage and we see that T2M1 (trait: ability to generate output; method: rating by superior) is responsible for approximately 14% of the stress. A stress decomposition chart plots these values in descending order and the bubble

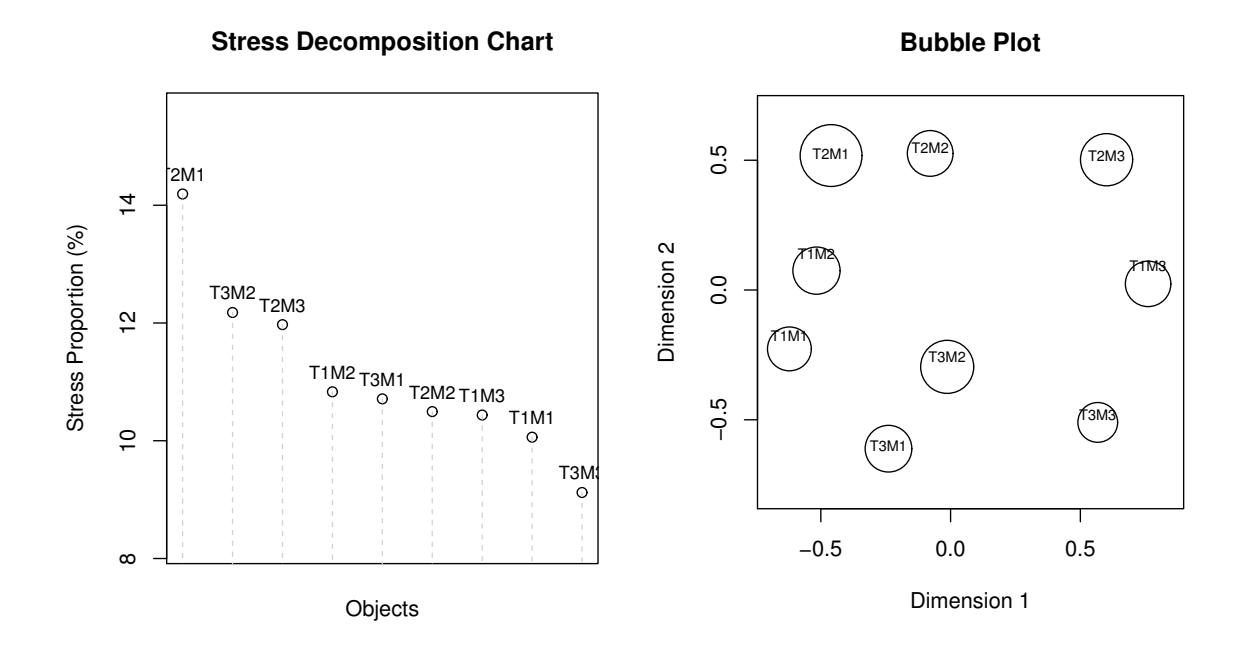

<span id="page-10-0"></span>Figure 5: Stress-per-point contribution and bubble plot for Lawler dataset.

plot combines the configuration plot with stress contributions (the larger the bubble, the smaller the contribution, and, consequently, the better the fit; see Figure [5\)](#page-10-0).

```
op \leq par(mfrow = c(1,2))
plot(fit, plot.type = "stressplot")
plot(fit, plot.type = "bubbleplot")
par(op)
```
# 3. Confirmatory MDS I: circular restrictions

The fact that quadratic surfaces frequently show up empirically leads to some interesting technical and methodological problems. In some cases it may be appropriate to require that the points computed by MDS are indeed located exactly on some parametric surface.

Here we are interested in the case in which the points in the configuration are constrained to lie on a quadratic surface [\(Cox and Cox](#page-32-6) [1991\)](#page-32-6) in  $\mathbb{R}^p$ . In  $\mathbb{R}^2$ , important special cases are a circle, ellipse, hyperbola, and parabola; in  $\mathbb{R}^3$ , corresponding special cases are a sphere and an ellipsoid.

We call the technique of placing the points on the MDS with quadratic constraints MDS-Q. [Borg and Groenen](#page-32-1) [\(2005\)](#page-32-1) call this type of MDS weakly constrained MDS since the external quadratic restrictions are not necessarily forced. In the most general form of MDS-Q the vector of configurations  $\mathbf{x}_i$ , each of length p, must satisfy

$$
\mathbf{x}'_i \Lambda \mathbf{x}_i + 2\mathbf{x}'_i \boldsymbol{\beta} + \gamma = 0,\tag{6}
$$

for some  $p \times p$  matrix  $\Lambda$ , some p-element vector  $\beta$ , and some constant  $\gamma$ . Because of the invariance of the distance function under translations we can put the center of the surface in the origin. And because distance is invariant under rotation, we can also require, without loss of generality, that  $\Lambda$  is diagonal. This covers conics (ellipse, hyperbola, parabola) in  $\mathbb{R}^2$ , and the various kinds of ellipsoids, hyperboloids, paraboloids, and cylinders in  $\mathbb{R}^3$ . In the case of ellipsoids and hyperboloids we can choose  $\beta = 0$  and  $\gamma = -1$ , such that the constraints become  $\mathbf{x}'_i \Lambda \mathbf{x}_i = 1$ . For ellipsoids, the matrix  $\Lambda$  is positive semi-definite which means that we can also write

$$
\mathbf{x}_i = \Lambda^{1/2} \mathbf{z}_i, \text{ where } \|\mathbf{z}_i\| = 1 \text{ for all } i. \tag{7}
$$

And, of course, spheres are ellipses in which the matrix  $\Lambda$  is scalar, i.e.  $\Lambda = \lambda I$ .

There are several strategies for fitting MDS-Q. The package smacof allows for the following approaches: Primal methods, in which the constraints are incorporated in parametric form directly into the loss function, and dual methods, where constraints are imposed at convergence by using penalty or Lagrangian terms. The dual method is known as CMDA (Constrained/Confirmatory Monotone Distance Analysis). It was proposed by [Borg and Lin](#page-32-7)[goes](#page-32-7) [\(1979,](#page-32-7) [1980\)](#page-32-8) and discussed in [Borg and Groenen](#page-32-1) [\(2005,](#page-32-1) Section 10.4). The idea is to impose the restrictions directly on the distances and not on the configurations. This makes the method more specific to MDS.

As an example, we use Ekman's color data [\(Ekman](#page-33-11) [1954\)](#page-33-11). The dataset, as provided in the package represents similarities for 14 colors. These need to be converted into dissimilarities (by simply subtracting from 1). Fitting a basic ordinal MDS on the data we see that the colors are almost aligned in a circle (left panel of Figure [6\)](#page-12-0). Using spherical SMACOF, we can actually restrict these configurations to be on a circle.

ekmanD <- sim2diss(ekman, method = 1) fit.basic <- mds(ekmanD, type = "ordinal") fit.circ <- smacofSphere(ekmanD, type = "ordinal", verbose = FALSE)

By looking at the stress values we see that the restricted solution (stress-1: 0.0322) is not much worse than the unrestricted solution (stress-1: 0.0233).

### 4. Confirmatory MDS II: external restrictions

### 4.1. Linear restrictions

[De Leeuw and Heiser](#page-33-5) [\(1980\)](#page-33-5) introduced a SMACOF version with restrictions on the config-uration matrix X which [Borg and Groenen](#page-32-1)  $(2005, Chapter 10)$  $(2005, Chapter 10)$  call *confirmatory MDS with* external constraints (see also [Heiser and Meulman](#page-33-12) [1983\)](#page-33-12). The basic idea behind this approach is that the researcher has some substantive underlying theory regarding a decomposition of the dissimilarities. We start with the simplest restriction in terms of a linear combination, show the majorization solution and then present some additional possibilities for constraints. The linear restriction in its basic form is

<span id="page-11-0"></span>
$$
X = ZC \tag{8}
$$

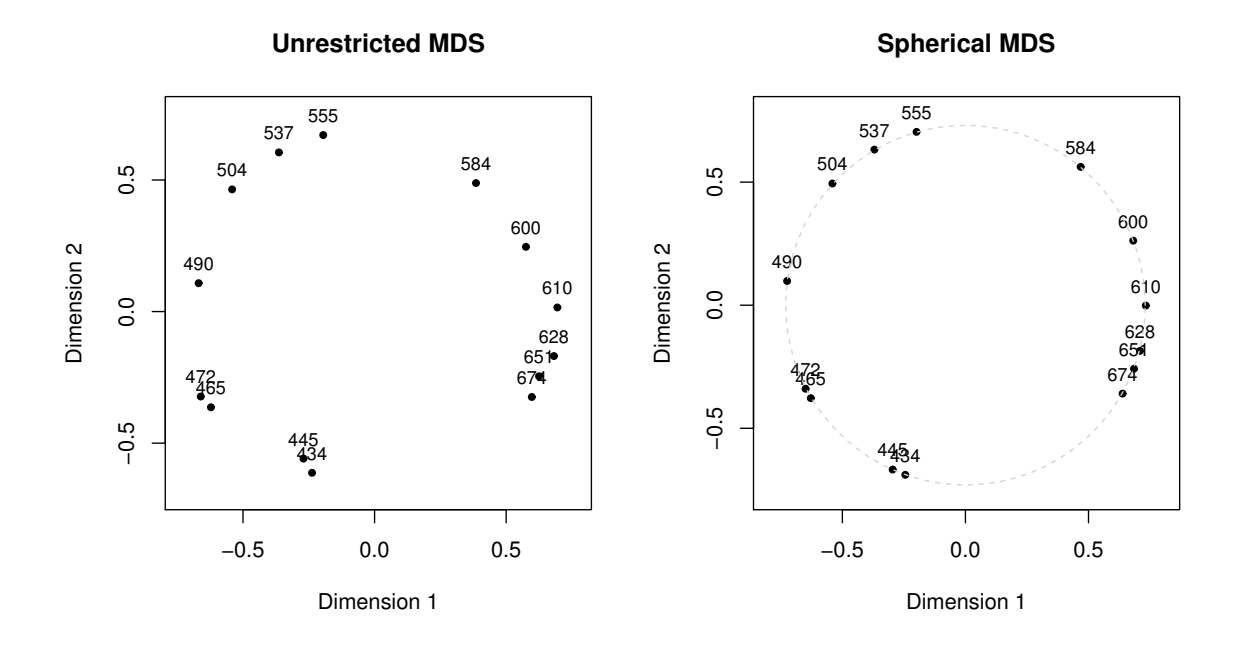

<span id="page-12-0"></span>Figure 6: Left panel: ordinal MDS (unrestricted). Right panel: ordinal MDS with spherical restrictions (dual algorithm).

where Z is a known predictor matrix of dimension  $n \times q$   $(q \geq p)$ . The predictors can be numeric in terms of external covariates or one can specify an ANOVA-like design matrix. C is a  $q \times p$  matrix of regression weights to be estimated.

### 4.2. Additional restrictions

Basically, the smacof package allows the user to implement arbitrary configuration restrictions by specifying a corresponding update function for  $X$ . Nevertheless, we provide additional restriction possibilities which are commonly used. Besides the classical linear restriction described above, for the special case of number of predictors equal number of dimensions, i.e.  $q =$ p, the square matrix C can be restricted to be diagonal:  $C = diag(c_{11}, c_{22}, \ldots, c_{ss}, \ldots, c_{qq}).$ Combining unrestricted, linearly restricted and the diagonally restricted models leads to a framework of a partially restricted  $X$ . [De Leeuw and Heiser](#page-33-5) [\(1980\)](#page-33-5) use the block notation

<span id="page-12-1"></span>
$$
X = \begin{bmatrix} X_1 & ZC_1 & C_2 \end{bmatrix} \tag{9}
$$

in which  $X_1$  is the unrestricted part and of dimension  $n \times q_1$ .  $ZC_1$  is the linearly restricted part of dimension  $n \times q_2$  and  $C_2$  is a diagonal matrix of order n which can be either present or absent. The corresponding models are commonly coded as triples  $(q_1, q_2, q_3)$  denoting the number of dimensions contributed by each component:  $q_1$  is the number of unrestricted dimensions,  $q_2$  the number of linearly restricted dimensions, and  $q_3$  is either zero or one, depending on presence or absence of the diagonal matrix  $C_2$ . An important special case and the one which is also implemented in **smacof** is  $(q, 0, 1)$  which is a q-dimensional MDS model with uniquenesses [\(Bentler and Weeks](#page-32-9) [1978\)](#page-32-9).

Further specifications of this partially restricted framework can be found in [De Leeuw and](#page-33-5) [Heiser](#page-33-5) [\(1980\)](#page-33-5) and additional elaborations in [Borg and Groenen](#page-32-1) [\(2005,](#page-32-1) Chapter 10).

#### 4.3. Optimal scaling on external constraints

[Meulman](#page-33-13) [\(1992\)](#page-33-13) incorporates the MDS approach into Gifi's optimal scaling model family [\(Gifi](#page-33-14) [1990;](#page-33-14) [De Leeuw and Mair](#page-33-15) [2009a\)](#page-33-15). In each MDS majorizaition iteration there is one more optimal scaling step in the external constraints. Consequently, Equation [\(8\)](#page-11-0) changes to

$$
X = \hat{Z}C.
$$
 (10)

Each predictor variable  $z_1, \ldots, z_q$  is subject to an optimal scaling transformation. The classical case is to scale in an ordinal way (i.e. monotone regression) but we can think of additional transformations which we have already applied to the dissimilarities such as interval and monotone splines. All of these transformations (plus a spline without monotonicity constraints) are implemented in **smacof**. They are not only applicable to the linearly constrained configurations but also to all kinds of configuration restrictions presented above. Especially if we think of the general De Leeuw-Heiser framework as given in [\(9\)](#page-12-1) and which changes to

$$
X = \begin{bmatrix} X_1 & \hat{Z}C_1 & C_2 \end{bmatrix},\tag{11}
$$

the possibilities for specifiying constrained MDS models is MDS.

Let's look at an example using the classical morse code data [\(Rothkopf](#page-34-2) [1957\)](#page-34-2). Let us fit and unconstrained solution (i.e. a regular, ordinal MDS) and an ordinal solution with external constraints, subject to optimal scaling (see [Borg and Groenen](#page-32-1) [2005,](#page-32-1) p. 234). The external data refer to the signal type (all short beeps, more short than long beeps, same short and long beeps, more long than short beeps, all long beeps) and the signal length (9 categories). In this case the analysis leads to an MDS with regional constraints.

```
res.unc <- smacofSym(morse, type = "ordinal")
res.parreg <- smacofConstraint(morse, type = "ordinal", ties = "primary",
                               constraint = "linear",
                               external = morsescales[,2:3],
                               constraint.type = "ordinal",
                               init = res.unc$conf)
```
For the unconstrained solution we get a stress-1 value of 0.181. For the theory-consistent solution the stress is 0.246 which is only slightly worse than the first fit. The corresponding configuration plots are given in Figure [7.](#page-14-0)

```
op \leq par(mfrow = c(1,2))
plot(res.unc, main = "Unconditional MDS")
plot(res.parreg, main = "Regional MDS")
par(op)
```
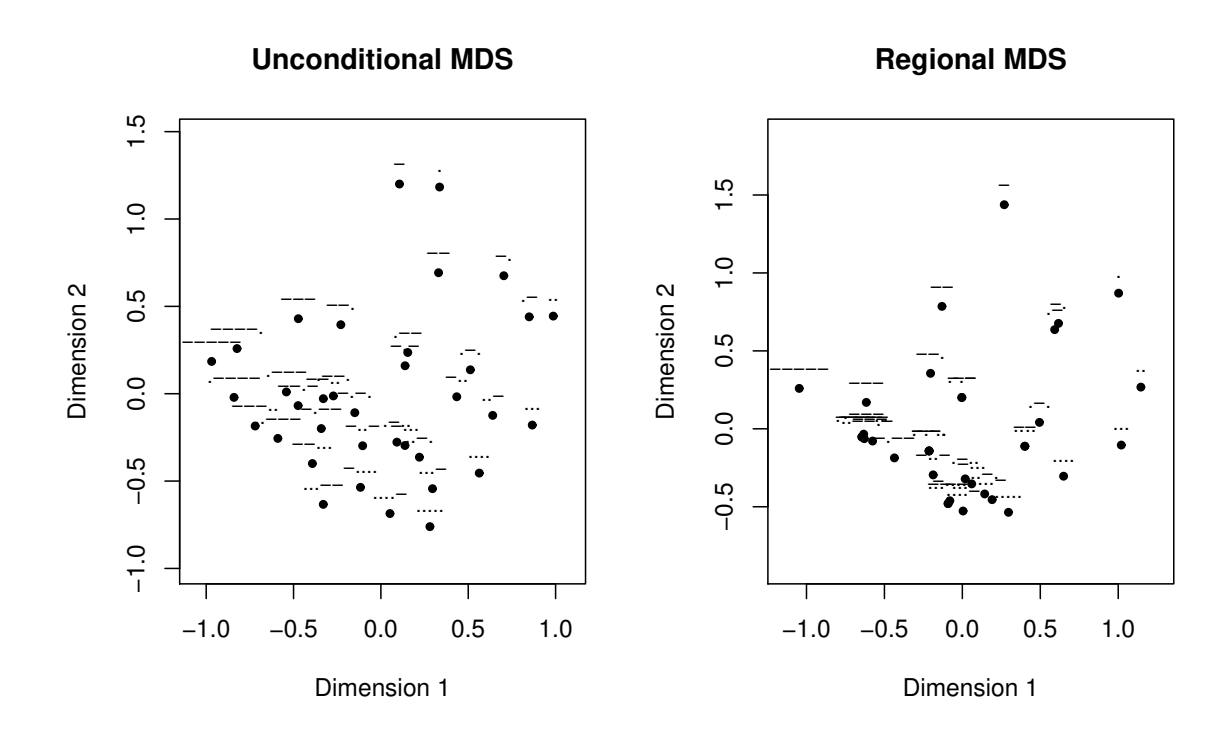

<span id="page-14-0"></span>Figure 7: Left panel: ordinal MDS (unrestricted). Right panel: ordinal MDS with external configuration restrictions, optimally scaled.

## 5. SMACOF for individual differences

Individual difference scaling models are an extension of the standard MDS setting in terms of  $k = 1, \ldots, K$  separate  $n \times n$  symmetric dissimilarty matrices  $\Delta_k$ . A typical situation is, e.g., that we have  $K$  judges and each of them produces a dissimilarity matrix or that we have K replications on some MDS data. The very classical approach for MDS computation on such structures is INDSCAL (INdividual Differences SCALing; [Carroll and Chang](#page-32-10) [1970\)](#page-32-10). An elaborated overview of additional algorithms is given in [Borg and Groenen](#page-32-1) [\(2005,](#page-32-1) Chapter 22).

We will focus on the majorization solution and collect the  $\Delta_k$  matrices in a block-diagonal structure

$$
\Delta^* = \begin{bmatrix} \Delta_1 & & & \\ & \Delta_2 & & \\ & & \ddots & \\ & & & \Delta_K \end{bmatrix}.
$$

The corresponding observed distances are denoted by  $\delta_{ij,k}$ . Similarly, we merge the resulting configurations  $X_k$  into the configuration supermatrix

$$
X^* = \begin{bmatrix} X_1 \\ X_2 \\ \vdots \\ X_K \end{bmatrix}.
$$

Allowing for weight matrices  $W_k$  with elements  $w_{i,k}$ , the total stress to be minimized, consisting of the single  $\sigma(X_k)$ 's, can be written as

$$
\sigma(X^*) = \sum_{k=1}^K \sum_{i < j} w_{ij,k} (\delta_{ij,k} - d_{ij}(X_k))^2. \tag{12}
$$

In individual difference models there is an additional issue regarding the distance computations. We compute a configuration matrix  $X_k$  for each individual, but we constrain the  $X_k$ by only allowing differential weighting of each dimension by each individual. If we think of a linear decomposition of  $X_k$ , as described in the former section, we have

<span id="page-15-0"></span>
$$
X_k = Z C_k \tag{13}
$$

with the  $C_k$  diagonal matrices of order  $p$ . The weighted Euclidean distance can be expressed as

$$
d_{ij}(ZC_k) = \sqrt{\sum_{s=1}^{p} (c_{ss,k}z_{is} - c_{ss,k}z_{js})^2} = \sqrt{\sum_{s=1}^{p} c_{ss,k}^2 (z_{is} - z_{js})^2}.
$$
 (14)

Z is the  $n \times p$  matrix of coordinates of the so called *group stimulus space* or *common space*. If  $C_k = I$  for all k we get the so called *identity model*.

In brief, we present three extensions of the classical INDSCAL approach above. [Carroll and](#page-32-10) [Chang](#page-32-10) [\(1970\)](#page-32-10) extend differential weighting by means of the generalized Euclidean distance, allowing the  $C_k$  in [\(13\)](#page-15-0) to be general, and not necessarily diagonal. This means

$$
d_{ij}(X_k) = \sqrt{\sum_{s=1}^p \sum_{s'=1}^p (x_{is} - x_{js}) h_{ss',k}(x_{is'} - x_{js'})},\tag{15}
$$

with  $H_k = C_k C'_k$ . This is known as the IDIOSCAL (Individual DIfferences in Orientation SCALing) model. For identification purposes  $H_k$  can be decomposed in various ways. The spectral decomposition (Carroll-Chang decomposition) leads to

$$
H_k = U_k \Lambda U'_k \tag{16}
$$

where  $U_k U'_k = I$  and  $\Lambda_k = \text{diag}(\lambda_{ij})$ . The Tucker-Harshman decomposition implies

$$
H_k = D_k R_k D_k \tag{17}
$$

where  $D_k$  is a diagonal matrix of standard deviations and  $R_i$  a correlation matrix. This is often combined with the normalization

$$
\frac{1}{K}\sum_{k=1}^{K}H_k = I\tag{18}
$$

proposed by Schönemann [\(1972\)](#page-34-3). The models currently implemented in **smacof** are ID-IOSCAL, INDSCAL with  $C_k$  restricted to be diagonal, and the identity model with  $C_k = I$ . Additional models can be found in [Cox and Cox](#page-32-0) [\(2001,](#page-32-0) Chapter 10).

## 6. Unfolding Models

Unfolding models are somewhat different from the models presented so far. The input matrix is not a symmetric matrix anymore. The prototypical case for such an input matrix is that we have  $n_1$  individuals or judges which rate  $n_2$  objects or stimuli. Therefore, MDS becomes a model for preferential choice which is commonly referred to as an *unfolding model*. The basic idea is that the ratings and the judges are represented on the same scale and for each judge, the corresponding line can be folded together at the judge's point and his original rankings are observed [\(Cox and Cox](#page-32-0) [2001,](#page-32-0) p.165). This principle of scaling is sometimes denoted as Coombs scaling [\(Coombs](#page-32-11) [1950\)](#page-32-11). Detailed explanations on various unfolding techniques can be found in [Borg and Groenen](#page-32-1) [\(2005,](#page-32-1) Chapters 14-16). We will limit our explanations to the SMACOF version of metric unfolding.

Let us assume an observed dissimilarity (preference) matrix  $\Delta$  of dimension  $n_1 \times n_2$  with elements  $\delta_{ij}$ . For rectangular SMACOF the resulting configuration matrix X is partitioned into two matrices:  $X_1$  of dimension  $n_1 \times p$  as the individual's or judge's configuration, and  $X_2$  of dimension  $n_2 \times p$  as the object's configuration matrix. Consequently, stress can be represented as

$$
\sigma(X_1, X_2) = \sum_{i=1}^{n_1} \sum_{j=1}^{n_2} w_{ij} (\delta_{ij} - d_{ij}(X_1, X_2))^2
$$
\n(19)

with

$$
d_{ij}(X_1, X_2) = \sqrt{\sum_{s=1}^p (x_{1is} - x_{2js})^2}.
$$
 (20)

So far, only the metric version of unfolding is implemented in smacof. Nonmetric (ordinal) unfolding is slightly more complicated. The original techniques proposed by [Coombs](#page-32-12) [\(1964\)](#page-32-12) were purely nonmetric and did not even lead to metric representations. The ranking information is row-conditional, which means we cannot compare the ranks given by individual  $i$  to the ranks given by individual  $k$ . The order is defined only within rows. Metric data are generally unconditional, because we can compare numbers both within and between rows. Because of the paucity of information (only rank order, only row-conditional, only off-diagonal) the usual Kruskal approach to nonmetric unfolding often leads to degenerate solutions, even after clever renormalization and partitioning of the loss function. In nonmetric unfolding the Stress becomes

$$
\sigma(X_1, X_2) = \sum_{i=1}^{n_1} \sum_{j=1}^{n_2} w_{ij} (\hat{d}_{ij} - d_{ij}(X_1, X_2))^2
$$

with  $d_{ij} = f(\delta_{ij})$  reflecting a monotone regression on the dissimilarities. Degenerate solutions are characterized by constant disparities. [Busing, Groenen, and Heiser](#page-32-13) [\(2005\)](#page-32-13) identify constant d-hats using the coefficient of variation and, subsequently, penalize nonmetric transformations of the dissimilarities with small variation. They present a majorization approach for minimizing the adjusted loss function which is a topic of future implementation.

As an example, let us use the RockHard data once more. This time we will not collapse the bands by means of distance computations between the judges (as in the introductory MDS section). Rather, we try to compute and plot configurations for the rows (bands/albums) and columns (judges) in the same space. Note that the input data need to represent dissimilarities: that is, if a judge rated an album very high, the dissimilarity value should be low and vice versa. Therefore, we reverse the coding of the input data.

```
ratings <- 11-RockHard[,5:18] ## reverse ratings
rownames(ratings) <- RockHard[,"Band"]
fit.rock <- unfolding(ratings) ## 2D metric unfolding solution
fit.rock
##
## Call: unfolding(delta = ratings)
##
## Model: Rectangular smacof
## Number of subjects: 576
## Number of objects: 14
## Transformation: none
## Conditionality: matrix
##
## Stress-1 value: 0.287991
## Penalized Stress: 1.208546
## Number of iterations: 46
```
We see that the stress value is considerably high. We could consider a three-dimensional solution but for illustration purposes the 2D solution is just fine. In Figure [8](#page-19-0) we give the joint configuration plot. We label all the judges and the 10 best and 10 worst rated bands.

```
plot(fit.rock, label.conf.rows = list(label = FALSE))
best <- sort(rowMeans(ratings, na.rm = TRUE))[1:10]
worst <- sort(rowMeans(ratings, na.rm = TRUE), decreasing = TRUE)[1:10]
bestworst <- names(c(best, worst))
text(fit.rock$conf.row[bestworst,], labels = bestworst, cex = 0.8, pos = 3,
     col = hcl(0, 1 = 50)
```
As we have seen in this example, the data can have missing values. The **smacof** package also provides a permutation test implementation for unfolding.

## 7. Additional methods and implementations

### 7.1. Unidimensional scaling

Unidimensional scaling is applied in situations where we have a strong reason to believe that there is only one interesting underlying dimension, such as time, ability, or preference.

Unidimensional scaling is often considered as a special one-dimensional case of MDS. However, it is often discussed separately, because the unidimensional case is quite different from the general multidimensional case. It has been shown that the minimization of the Stress target function with equal weights leads to a combinatorial problem when the number of dimensions of the target space is one [\(De Leeuw and Heiser](#page-33-4) [1977\)](#page-33-4). The smacof package provides a simple implementation where all possible dissimilarity permutations are considered and the one which leads to a minimal stress is returned. Obviously, this strategy is feasible for small problems only [\(Mair and De Leeuw](#page-33-16) [2015\)](#page-33-16).

In the following example we examine seven works by Plato. The chronological order of Plato's works is unknown. Scholars only know that "Republic" was his first work, and "Laws" his last work. Unidimensional scaling can be used to map the works on a unidimensional continuum. The input dissimilarites are based on data from [Cox and Brandwood](#page-32-14) [\(1959\)](#page-32-14). They extracted the last five syllables of each sentence. Each syllable is classified as long or short which gives 32 types. Consequently, we obtain a percentage distribution across the 32 scenarios for each of the seven works.

```
PlatoD <- dist(t(Plato7))
fit.uni <- uniscale(PlatoD)
## Permutation 1 of 5040
Permutation 2 of 5040
Permutation 3 of 5040
Permutation 4 of 5040
Permutation 5 of 5040
Permutation 6 of 5040
Permutation 7 of 5040
Permutation 8 of 5040
Permutation 9 of 5040
Permutation 10 of 5040
```
# **Joint Configuration Plot**

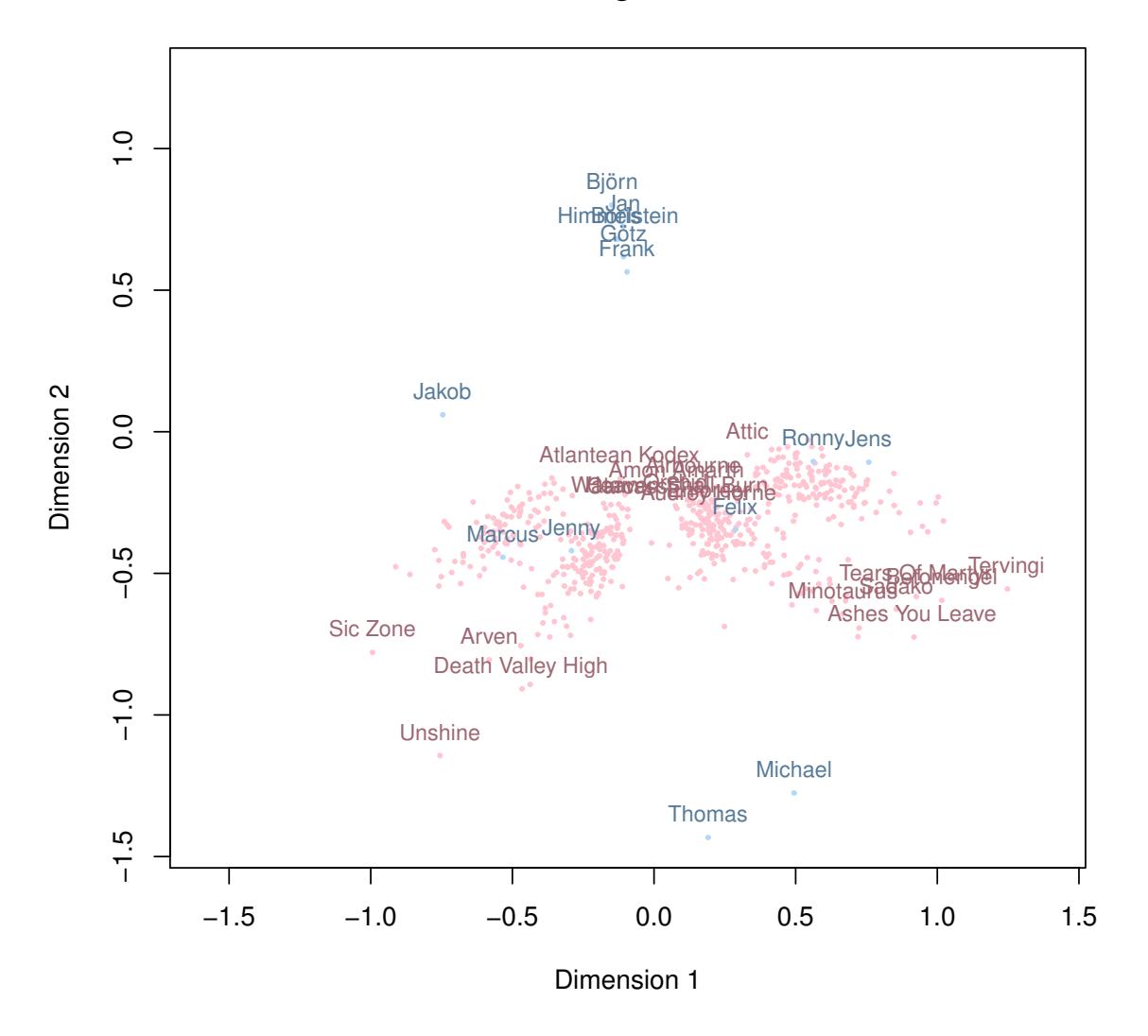

<span id="page-19-0"></span>Figure 8: Joint configuration plot for unfolding solution of album ratings.

Permutation 11 of 5040 Permutation 12 of 5040 Permutation 13 of 5040 Permutation 14 of 5040 Permutation 15 of 5040 Permutation 16 of 5040 Permutation 17 of 5040 Permutation 18 of 5040 Permutation 19 of 5040 Permutation 20 of 5040 Permutation 21 of 5040 Permutation 22 of 5040 Permutation 23 of 5040 Permutation 24 of 5040 Permutation 25 of 5040 Permutation 26 of 5040 Permutation 27 of 5040 Permutation 28 of 5040 Permutation 29 of 5040 Permutation 30 of 5040 Permutation 31 of 5040 Permutation 32 of 5040 Permutation 33 of 5040 Permutation 34 of 5040 Permutation 35 of 5040 Permutation 36 of 5040 Permutation 37 of 5040 Permutation 38 of 5040 Permutation 39 of 5040 Permutation 40 of 5040 Permutation 41 of 5040 Permutation 42 of 5040 Permutation 43 of 5040 Permutation 44 of 5040 Permutation 45 of 5040 Permutation 46 of 5040 Permutation 47 of 5040 Permutation 48 of 5040 Permutation 49 of 5040 Permutation 50 of 5040 Permutation 51 of 5040 Permutation 52 of 5040 Permutation 53 of 5040 Permutation 54 of 5040 Permutation 55 of 5040 Permutation 56 of 5040 Permutation 57 of 5040 Permutation 58 of 5040 Permutation 59 of 5040 Permutation 60 of 5040 Permutation 61 of 5040 Permutation 62 of 5040 Permutation 63 of 5040 Permutation 64 of 5040 Permutation 65 of 5040 Permutation 66 of 5040 Permutation 67 of 5040 Permutation 68 of 5040 Permutation 69 of 5040 Permutation 70 of 5040 Permutation 71 of 5040 Permutation 72 of 5040 Permutation 73 of 5040 Permutation 74 of 5040 Permutation 75 of 5040 Permutation 76 of 5040 Permutation 77 of 5040 Permutation 78 of 5040 Permutation 79 of 5040 Permutation 80 of 5040 Permutation 81 of 5040 Permutation 82 of 5040 Permutation 83 of 5040 Permutation 84 of 5040 Permutation 85 of 5040 Permutation 86 of 5040 Permutation 87 of 5040 Permutation 88 of 5040 Permutation 89 of 5040 Permutation 90 of 5040 Permutation 91 of 5040 Permutation 92 of 5040 Permutation 93 of 5040 Permutation 94 of 5040 Permutation 95 of 5040 Permutation 96 of 5040 Permutation 97 of 5040 Permutation 98 of 5040 Permutation 99 of 5040 Permutation 100 of 5040 Permutation 101 of 5040 Permutation 102 of 5040 Permutation 103 of 5040 Permutation 104 of 5040 Permutation 105 of 5040 Permutation 106 of 5040 Permutation 107 of 5040 Permutation 108 of 5040 Permutation 109 of 5040 Permutation 110 of 5040 Permutation 111 of 5040 Permutation 112 of 5040 Permutation 113 of 5040 Permutation 114 of 5040 Permutation 115 of 5040 Permutation 116 of 5040 Permutation 117 of 5040 Permutation 118 of 5040 Permutation 119 of 5040 Permutation 120 of 5040 Permutation 121 of 5040 Permutation 122 of 5040 Permutation 123 of 5040 Permutation 124 of 5040 Permutation 125 of 5040 Permutation 126 of 5040 Permutation 127 of 5040 Permutation 128 of 5040 Permutation 129 of 5040 Permutation 130 of 5040 Permutation 131 of 5040 Permutation 132 of 5040 Permutation 133 of 5040 Permutation 134 of 5040 Permutation 135 of 5040 Permutation 136 of 5040 Permutation 137 of 5040 Permutation 138 of 5040 Permutation 139 of 5040 Permutation 140 of 5040 Permutation 141 of 5040 Permutation 142 of 5040 Permutation 143 of 5040 Permutation 144 of 5040 Permutation 145 of 5040 Permutation 146 of 5040 Permutation 147 of 5040 Permutation 148 of 5040 Permutation 149 of 5040 Permutation 150 of 5040 Permutation 151 of 5040 Permutation 152 of 5040 Permutation 153 of 5040 Permutation 154 of 5040 Permutation 155 of 5040 Permutation 156 of 5040 Permutation 157 of 5040 Permutation 158 of 5040 Permutation 159 of 5040 Permutation 160 of 5040 Permutation 161 of 5040 Permutation 162 of 5040 Permutation 163 of 5040 Permutation 164 of 5040 Permutation 165 of 5040 Permutation 166 of 5040 Permutation 167 of 5040 Permutation 168 of 5040 Permutation 169 of 5040 Permutation 170 of 5040 Permutation 171 of 5040 Permutation 172 of 5040 Permutation 173 of 5040 Permutation 174 of 5040 Permutation 175 of 5040 Permutation 176 of 5040 Permutation 177 of 5040 Permutation 178 of 5040 Permutation 179 of 5040 Permutation 180 of 5040 Permutation 181 of 5040 Permutation 182 of 5040 Permutation 183 of 5040 Permutation 184 of 5040 Permutation 185 of 5040 Permutation 186 of 5040 Permutation 187 of 5040 Permutation 188 of 5040 Permutation 189 of 5040 Permutation 190 of 5040 Permutation 191 of 5040 Permutation 192 of 5040 Permutation 193 of 5040 Permutation 194 of 5040

Permutation 195 of 5040 Permutation 196 of 5040 Permutation 197 of 5040 Permutation 198 of 5040 Permutation 199 of 5040 Permutation 200 of 5040 Permutation 201 of 5040 Permutation 202 of 5040 Permutation 203 of 5040 Permutation 204 of 5040 Permutation 205 of 5040 Permutation 206 of 5040 Permutation 207 of 5040 Permutation 208 of 5040 Permutation 209 of 5040 Permutation 210 of 5040 Permutation 211 of 5040 Permutation 212 of 5040 Permutation 213 of 5040 Permutation 214 of 5040 Permutation 215 of 5040 Permutation 216 of 5040 Permutation 217 of 5040 Permutation 218 of 5040 Permutation 219 of 5040 Permutation 220 of 5040 Permutation 221 of 5040 Permutation 222 of 5040 Permutation 223 of 5040 Permutation 224 of 5040 Permutation 225 of 5040 Permutation 226 of 5040 Permutation 227 of 5040 Permutation 228 of 5040 Permutation 229 of 5040 Permutation 230 of 5040 Permutation 231 of 5040 Permutation 232 of 5040 Permutation 233 of 5040 plot(fit.uni)

Permutation 235 of 5040

Permutation 236 of 5040

The results of 9<sup>14</sup> unidimensional scaling are shown in Figure [9.](#page-25-0) Of course, we could perform puidimensional sealing through a regular MDS fit as well but it is pretty much guaranteed phat we end up in a local minimum. For instance, using the default classical scaling start-Permutation 240 of 5040 ing configurations, we get a larger stress value (stress-1: 0.379) than with the permutation  $\operatorname{pprmax}$ d $\operatorname{pip}$  is  $\operatorname{ppt}$   $\operatorname{geq}$ dy surprising.

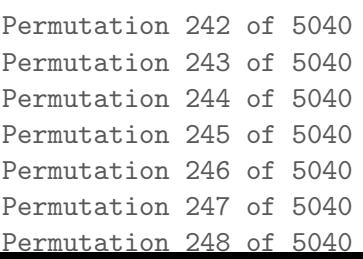

# **Configurations Unidimensional Scaling**

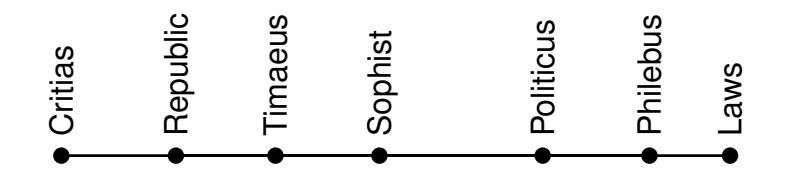

Figure 9: Unidimensional scaling on Plato's works.

### <span id="page-25-0"></span>7.2. Inverse MDS

The basic problem of inverse MDS is to compute a dissimilarity matrix  $\Delta$  from a given configuration matrix  $X$ . The corresponding theory can be found in [De Leeuw and Groenen](#page-32-15) [\(1997\)](#page-32-15) and [De Leeuw](#page-32-16) [\(2012\)](#page-32-16). Here, we just give a simple example using a subset of the kinship data. First, we fit an MDS on the kinship dissimilarities and perform an inverse MDS on the corresponding configuration matrix. This gives us seven dissimilarity matrices which also includes the trivial one with the Euclidean distances based on the fitted MDS configurations.

```
D <- as.matrix(kinshipdelta)[1:6, 1:6]
fit \leq mds(D) \qquad ## MDS D \rightarrow conf
ifit \le inverseMDS(fit$conf) ## inverse MDS conf \Rightarrow D
```
Now we fit again seven MDS on the resulting inverse MDS dissimilarity output matrices and look at the configurations (see Figure [10\)](#page-26-0)

```
op <- par(mfrow = c(3,3))
plot(fit, main = "Original MDS")
for (i in 1:length(ifit)) {
  fit.i <- mds(ifit[[i]])
  plot(fit.i, main = paste0("Inverse MDS (", i, "))")}
par(op)
```
Note that so far smacof provides a very basic implementation only and it can happen that some of the output dissimilarities are negative. Future extensions will implement the more sophisticated theory from [De Leeuw](#page-32-16) [\(2012\)](#page-32-16).

### 7.3. Procrustes

The Procrustes problem is the following: We have two known  $n \times p$  matrices X and Y (MDS)

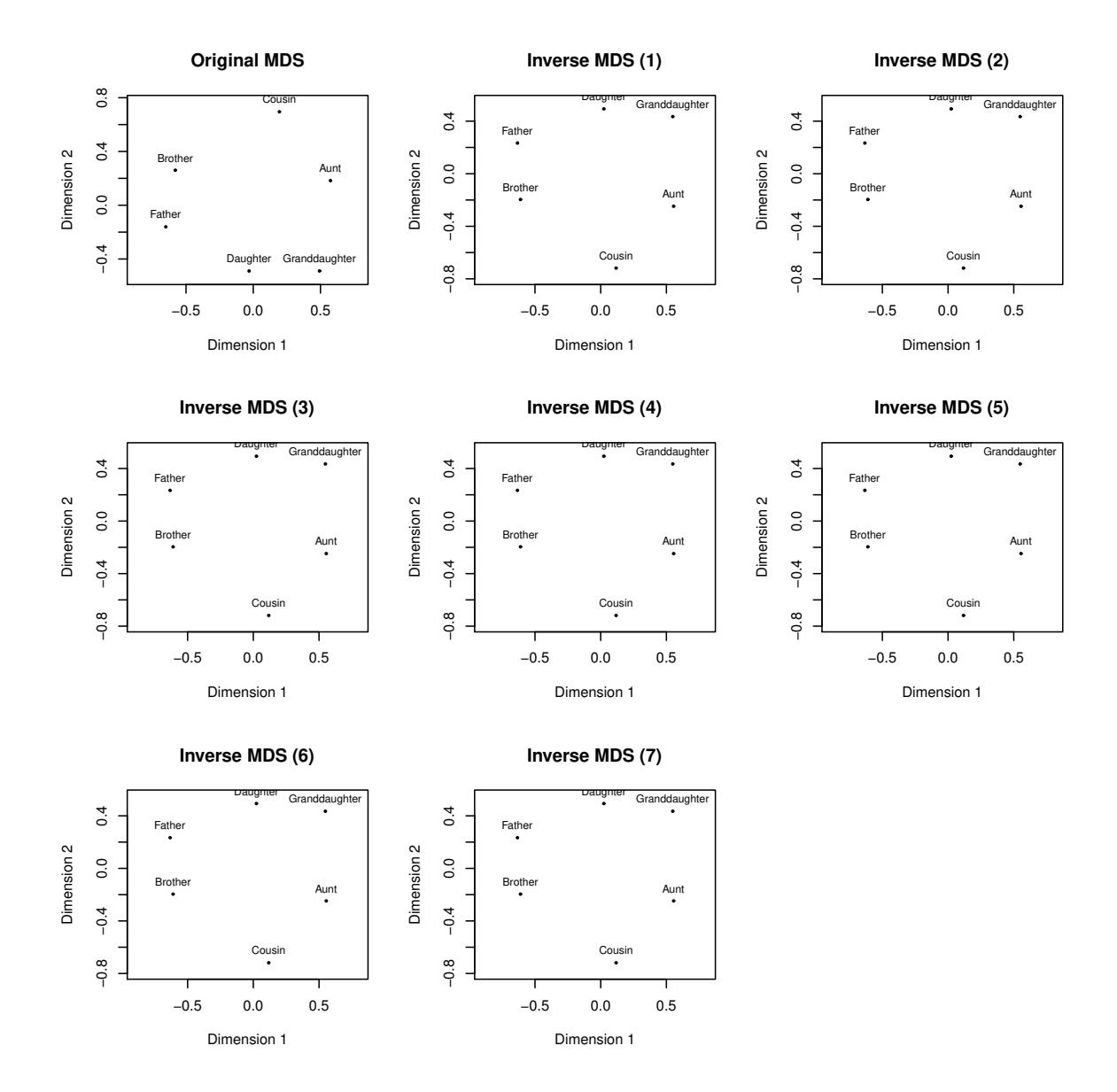

<span id="page-26-0"></span>Figure 10: Configuration plots resulting from MDS fit on 7 dissimilarity matrices computed with inverse MDS. The first panel (top left) gives the original solution.

configurations).  $X$  is the target matrix. We want to transform  $Y$  such that the configurations in the resulting matrix  $\hat{Y}$  are a close as possible to the ones given in X. Y is subject to three transformations: rotation  $(T$  as rotation matrix), dilation (s as dilation factor), and translation (t as translation vector). Technical details can be found in [Borg and Groenen](#page-32-1) [\(2005\)](#page-32-1), Chapter 20; here we just summarize the basic computations. We need the restriction  $T'T = I$  and  $J = I - n^{-1}\mathbf{1}\mathbf{1}'$  as the centering matrix.

- 1. Compute  $C = XJY$ .
- 2. Compute the SVD of C; that is,  $C = P \Phi Q'$ .
- 3. The optimal rotation matrix is  $T = QP'$ .
- 4. The optimal dilation factor is  $s = (\mathbf{tr} X' J Y T) / (\mathbf{tr} Y' J Y)$ .
- 5. The optimal translation vector is  $t = n^{-1}(X sYT)^{t}$ .

If we just want to quantify the configurational similarity between the two configurations  $X$ and  $Y$ , we can compute a *congruence coefficient* based on the configuration distances:

$$
c(X,Y) = \frac{\sum_{i < j} d_{ij}(X) d_{ij}(Y)}{\sqrt{\sum_{i < j} d_{ij}^2(X)} \sqrt{\sum_{i < j} d_{ij}^2(Y)}}\tag{21}
$$

As an example we use a dataset which contains correlations between 13 work values. We have data for (back then) East and West Germany. First we fit two separate MDS: one for East and one for West Germany. We abbreviate the object labels for better plotting. For the second MDS we use a classical scaling as starting solution; otherwise the signs would be switched. By doing this the Procrustes transformation is easier to see in the plots.

```
eastD <- sim2diss(EW_eng$east)
attr(eastD, "Labels") <- abbreviate(attr(eastD, "Labels"))
fit.east <- mds(eastD, type = "ordinal")
westD <- sim2diss(EW_eng$west)
attr(westD, "Labels") <- abbreviate(attr(westD, "Labels"))
fit.west <- mds(westD, type = "ordinal", init = torgerson(eastD))
```
Now we perform a Procrustes transformation with the East Germany configurations as target  $X$ , the West Germany configurations as testee Y. We also get the congruence coefficient.

```
fit.proc <- Procrustes(fit.east$conf, fit.west$conf)
fit.proc
##
## Call: Procrustes(X = fit.east$conf, Y = fit.west$conf)
##
## Congruence coefficient: 0.965
##
```

```
## Rotation matrix:
## D1 D2
## D1 1.00 -0.01
## D2 0.01 1.00
##
## Translation vector: 0 0
## Dilation factor: 0.923
```
Finally, Figure [11](#page-29-0) shows the configurations  $X$  and  $Y$  from the separate MDS fits and the Procrustes fit. For Procrustes we have two plots: one plots X and  $\hat{Y}$ , the other one plots Y and Y showing the change due to Procrustes.

```
op <- par(mfrow = c(2,2))
plot(fit.east, main = "MDS East Germany")
plot(fit.west, main = "MDS West Germany")
plot(fit.proc)
plot(fit.proc, plot.type = "transplot", length = 0.05)
par(op)
```
### 7.4. MDS Jackknife

[De Leeuw and Meulman](#page-33-17) [\(1986\)](#page-33-17) proposed a jackknife strategy for MDS in order to examine the stability of a solution. The MDS jackknife approach, as implemented via the jackknife() function in **smacof** computes  $i = 1, ..., n$  additional solutions with configurations  $X_i^*$ . Note that  $X_i^*$  denotes the solution where object i is left out. Each of these configurations is subject to a Procrustes transformation with target configuration X, i.e. the original solution. In addition, the average (centroid) jackknife solution  $\bar{X}^*$  can be computed. It total, we have  $n + 2$  comparable configurations which can be represented in a single plot.

A stability measure [\(Heiser and Meulman](#page-33-12) [1983\)](#page-33-12) can be computed as follows:

$$
ST = 1 - \frac{\sum_{i=1}^{n} ||X_i^* - \bar{X}^*||^2}{\sum_{i=1}^{n} ||X_i^*||^2}.
$$

It can be interpreted as the ratio of between and total variance. To measure the cross-validity, i.e. comparing the "predicted" configuration of object i as the i-th row in  $\bar{X}^*$  with the actual configuration  $(i$ -th row in X), we can compute

$$
CV = 1 - \frac{n||X - \bar{X}^*||^2}{\sum_{i=1}^n ||X_i^*||^2}.
$$

Finally, the dispersion around the original solution  $X$  can be expressed as

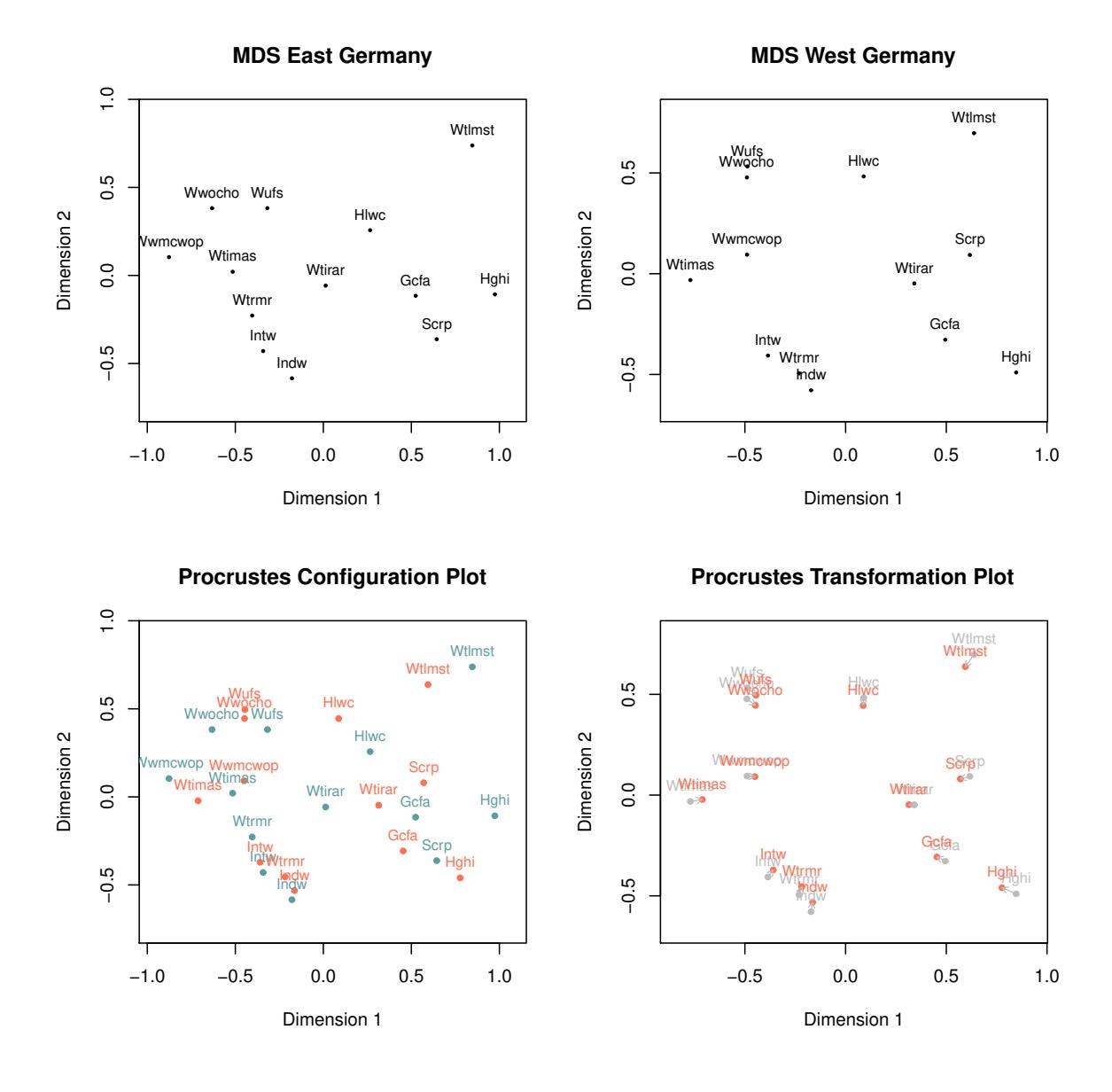

<span id="page-29-0"></span>Figure 11: Top panels: configuration plots for separate MDS fits. Bottom left panel: Original East German configuration (blue) with Procustes transformed West German configuration (red). Bottom right panel: Original West German configuration (gray) with Procrustes transformation (red).

$$
DI = \frac{1}{n} \sum_{i=1}^{n} \|X_i^* - X\|^2
$$
  
= 
$$
\frac{1}{n} \sum_{i=1}^{n} \|X_i^* - \bar{X}^*\|^2 + \|X - \bar{X}^*\|^2
$$
  
= 
$$
2 - (ST + CV)
$$

As an example let's just look at the Lawler dataset once more. First we fit a two-dimensional interval MDS on the data and then we perform the leave-one-out jackknife. The resulting plot is given in Figure [12.](#page-31-0) Note that the labels denote the original solution  $X$ , the small dots the individual configurations  $X_i^*$ , and the bigger dots the corresponding centroid  $\bar{X}^*$ , connected to each  $X_i^*$ .

```
fit.lawler <- mds(LawlerD, type = "interval")
jackfit <- jackknife(fit.lawler)
jackfit
##
## Call: jackknife.smacofB(object = fit.lawler)
##
## SMACOF Jackknife
## Number of objects: 9
## Value loss function: 0.6583261
## Number of iterations: 13
##
## Stability measure: 0.9854694
## Cross validity: 0.9944329
## Dispersion: 0.02009773
```
plot(jackfit)

# 8. Discussion and Outlook

The smacof package provides the most comprehensive framework to perform MDS R. Future implementations will include nonmetric unfolding [\(Busing](#page-32-13) et al. [2005\)](#page-32-13) and modeling asymmetric data as given in [Borg and Groenen](#page-32-1) [\(2005\)](#page-32-1), Chapter 23.

## References

<span id="page-30-0"></span>Ayer M, Brunk HD, Ewing GM, Reid WT, Silverman E (1955). "An Empirical Distribution Function for Sampling with Incomplete Information." The Annals of Mathematical Statistics, 26, 641–647.

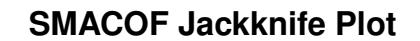

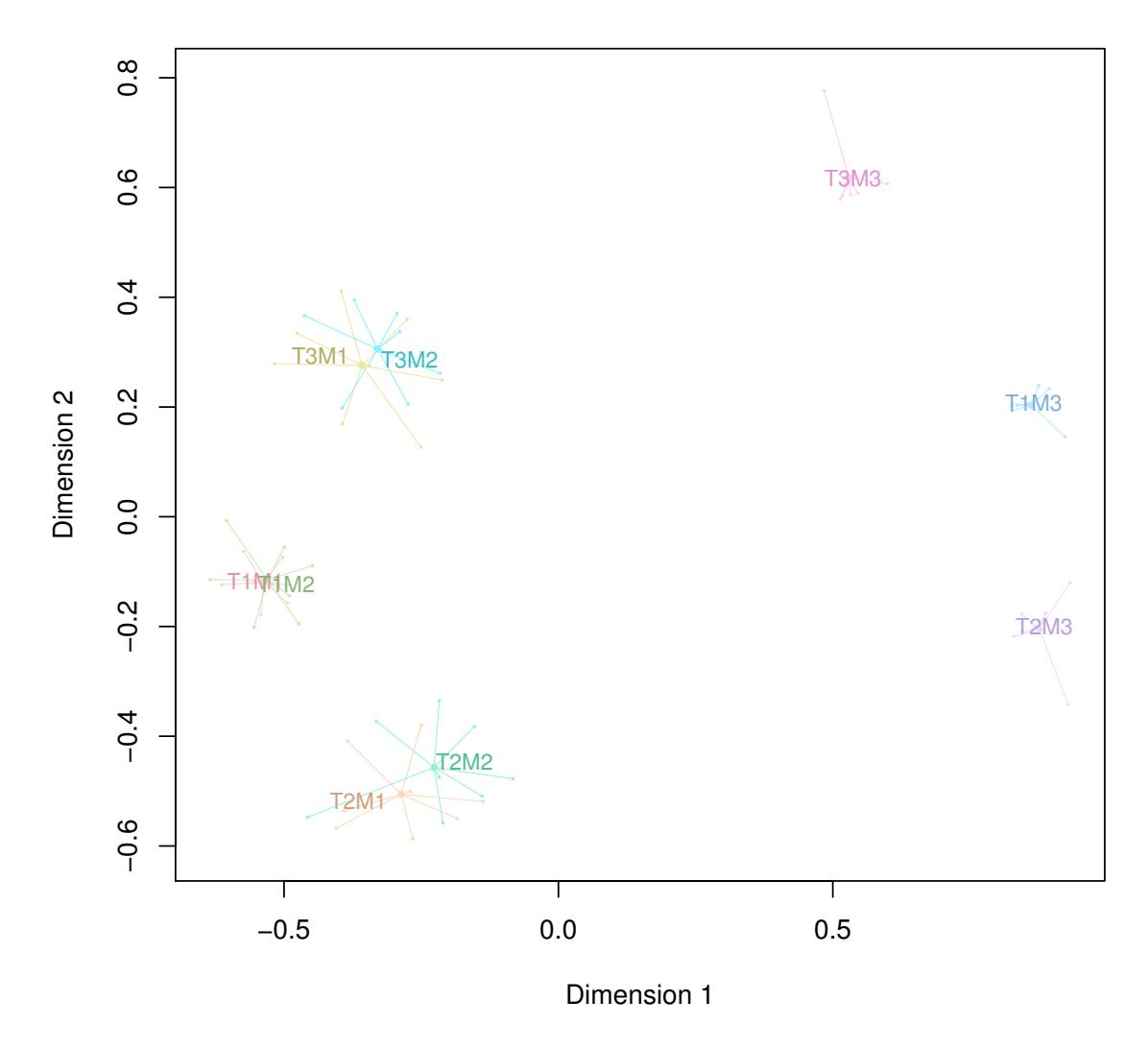

<span id="page-31-0"></span>Figure 12: Jackknife MDS plot: The labels denote the original MDS configuration. The small dots the configurations resulting from leave-one-out procedure. The big dots, connected to the small dots, denote their centroids.

- <span id="page-32-4"></span>Barlow RE, Bartholomew RJ, Bremner JM, Brunk HD (1972). Statistical Inference Under Order Restrictions. John Wiley & Sons, New York.
- <span id="page-32-9"></span>Bentler PM, Weeks DG (1978). "Restricted Multidimensional Scaling Models." Journal of Mathematical Psychology, 17, 138–151.
- <span id="page-32-1"></span>Borg I, Groenen PJF (2005). Modern Multidimensional Scaling: Theory and Applications. 2nd edition. Springer, New York.
- <span id="page-32-5"></span>Borg I, Groenen PJF, Mair P (2012). Applied Multidimensional Scaling. Springer, New York.
- <span id="page-32-7"></span>Borg I, Lingoes JC (1979). "Multidimensional Scaling with Side Constraints on the Distances." In JC Lingoes and EE Roskam and I Borg (ed.), Geometric Representations of Relational Data. Mathesis Press, Ann Arbor, Michigan.
- <span id="page-32-8"></span>Borg I, Lingoes JC (1980). "A Model and Algorithm for Multidimensional Scaling with External Constraints on the Distances." Psychometrika, 45, 25–38.
- <span id="page-32-13"></span>Busing FMTA, Groenen PJF, Heiser WJ (2005). "Avoiding Degeneracy in Multidimensional Unfolding by Penalizing on the Coefficient of Variation." Psychometrika, 70, 71–98.
- <span id="page-32-10"></span>Carroll J, Chang J (1970). "Analysis of Individual Differences in Multidimensional Scaling Via an N-way Generalization of Eckart-Young Decomposition." Psychometrika, pp. 283–319.
- <span id="page-32-11"></span>Coombs CH (1950). "Psychological Scaling Without a Unit of Measurement." Psychological Review, 57, 145–158.
- <span id="page-32-12"></span>Coombs CH (1964). A Theory of Data. John Wiley & Sons.
- <span id="page-32-14"></span>Cox DR, Brandwood L (1959). "On a Discriminatory Problem Connected with the Work of Plato." Journal of the Royal Statistical Society (Series B), 21, 195–200.
- <span id="page-32-6"></span>Cox TF, Cox MAA (1991). "Multidimensional Scaling on a Sphere." Communications in Statistics: Theory and Methods, 20, 2943–2953.
- <span id="page-32-0"></span>Cox TF, Cox MAA (2001). Multidimensional Scaling. 2nd edition. Chapman & Hall/CRC, Boca Raton, FL.
- <span id="page-32-2"></span>De Leeuw J (1977a). "Applications of Convex Analysis to Multidimensional Scaling." In J Barra, F Brodeau, G Romier, B van Cutsem (eds.), Recent Developments in Statistics, pp. 133–145. North Holland Publishing Company, Amsterdam, The Netherlands.
- <span id="page-32-3"></span>De Leeuw J (1977b). "Correctness of Kruskal's Algorithms for Monotone Regression with Ties." Psychometrika, 42, 141–144.
- <span id="page-32-16"></span>De Leeuw J (2012). "On inverse multidimensional scaling." Statistics preprint series, University of California, Los Angeles (UCLA). URL [gifi.stat.ucla.edu/janspubs/2012/](gifi.stat.ucla.edu/janspubs/2012/notes/deleeuw_U_12b.pdf) [notes/deleeuw\\_U\\_12b.pdf](gifi.stat.ucla.edu/janspubs/2012/notes/deleeuw_U_12b.pdf).
- <span id="page-32-15"></span>De Leeuw J, Groenen PJF (1997). "Inverse multidimensional scaling." Journal of Classification, 12, 3–21.

- <span id="page-33-4"></span>De Leeuw J, Heiser WJ (1977). "Convergence of Correction Matrix Algorithms for Multidimensional Scaling." In J Lingoes (ed.), Geometric Representations of Relational Data, pp. 735–752. Mathesis Press, Ann Arbor, Michigan.
- <span id="page-33-5"></span>De Leeuw J, Heiser WJ (1980). "Multidimensional Scaling with Restrictions on the Configuration." In P Krishnaiah (ed.), Multivariate Analysis, Volume V, pp. 501–522. North Holland Publishing Company, Amsterdam, The Netherlands.
- <span id="page-33-15"></span>De Leeuw J, Mair P (2009a). "Gifi Methods for Optimal Scaling in R: The Package homals." Journal of Statistical Software, forthcoming, 1–30.
- <span id="page-33-0"></span>De Leeuw J, Mair P (2009b). "Multidimensional Scaling Using Majorization: SMACOF in R." Journal of Statistical Software, 31(3), 1–30. URL <http://www.jstatsoft.org/v31/i03/>.
- <span id="page-33-7"></span>De Leeuw J, Mair P (2015). "Shepard diagram." In Wiley StatsRef: Statistics Reference Online. Wiley, New York.
- <span id="page-33-17"></span>De Leeuw J, Meulman J (1986). "A Special Jackknife for Multidimensional Scaling." Journal of Classification, 3, 97–112.
- <span id="page-33-9"></span>De Leeuw J, Stoop I (1984). "Upper bounds for Kruskal's stress." *Psychometrika*, **49**, 391-402.
- <span id="page-33-11"></span>Ekman G (1954). "Dimensions of Color Vision." Journal of Psychology, 38, 467–474.
- <span id="page-33-14"></span>Gifi A (1990). Nonlinear Multivariate Analysis. John Wiley & Sons, Chichester, England.
- <span id="page-33-12"></span>Heiser WJ, Meulman J (1983). "Constrained multidimensional scaling, including confirmation." Applied Psychological Measurement, 7, 381–404.
- <span id="page-33-10"></span>Kruskal J (1964a). "Multidimensional Scaling by Optimizing Goodness of Fit to a Nonmetric Hypothesis." Psychometrika, 29, 1–27.
- <span id="page-33-6"></span>Kruskal J (1964b). "Nonmetric Multidimensional Scaling: a Numerical Method." Psychometrika, 29, 115–129.
- <span id="page-33-1"></span>Kruskal JB, Wish M (1978). Multidimensional Scaling (Sage University Paper Series on Quantitative Applications in the Social Sciences,  $07-011$ ). Sage Publications, Newbury Park, CA.
- <span id="page-33-8"></span>Lawler EE (1967). "Management performance as seen from above, below, and within." In Evaluation of Executive Performance. Educational Testing Service, Princeton, NJ.
- <span id="page-33-16"></span>Mair P, De Leeuw J (2015). "Unidimensional scaling." In Wiley StatsRef: Statistics Reference Online. Wiley, New York.
- <span id="page-33-13"></span>Meulman JJ (1992). "The Integration of Multidimensional Scaling and Multivariate Analysis With Optimal Transformations." Psychometrika, 57, 539–565.
- <span id="page-33-3"></span>Meyer D, Buchta C (2007). **proxy:** Distance and Similarity Measures. R package version 0.3, URL <http://CRAN.R-project.org/package=proxy>.
- <span id="page-33-2"></span>R Core Team (2015). R: A Language and Environment for Statistical Computing. R Foundation for Statistical Computing, Vienna, Austria. ISBN 3-900051-07-0, URL [http:](http://www.R-project.org) [//www.R-project.org](http://www.R-project.org).
- <span id="page-34-0"></span>Rosenberg S, Kim MP (1975). "The Method of Sorting as a Data Gathering Procedure in Multivariate Research." Multivariate Behavioral Research, 10, 489–502.
- <span id="page-34-2"></span>Rothkopf E (1957). "A Measure of Stimulus Similarity and Errors in Some Paired Associate Learning." Journal of Experimental Psychology, 53, 94–101.
- <span id="page-34-3"></span>Schönemann PH (1972). "An Algebraic Solution for a Class of Subjective Metrics Models." Psychometrika, 37, 441–451.
- <span id="page-34-1"></span>Spence I, Ogilvie JC (1973). "A table of expected stress values for random rankings in nonmetric multidimensional scaling." Multivariate Behavioral Research, 8, 511–517.

### Affiliation:

Patrick Mair Department of Psychology Harvard University E-mail: [mair@fas.harvard.edu](mailto:mair@fas.harvard.edu) URL: <http://http://scholar.harvard.edu/mair>